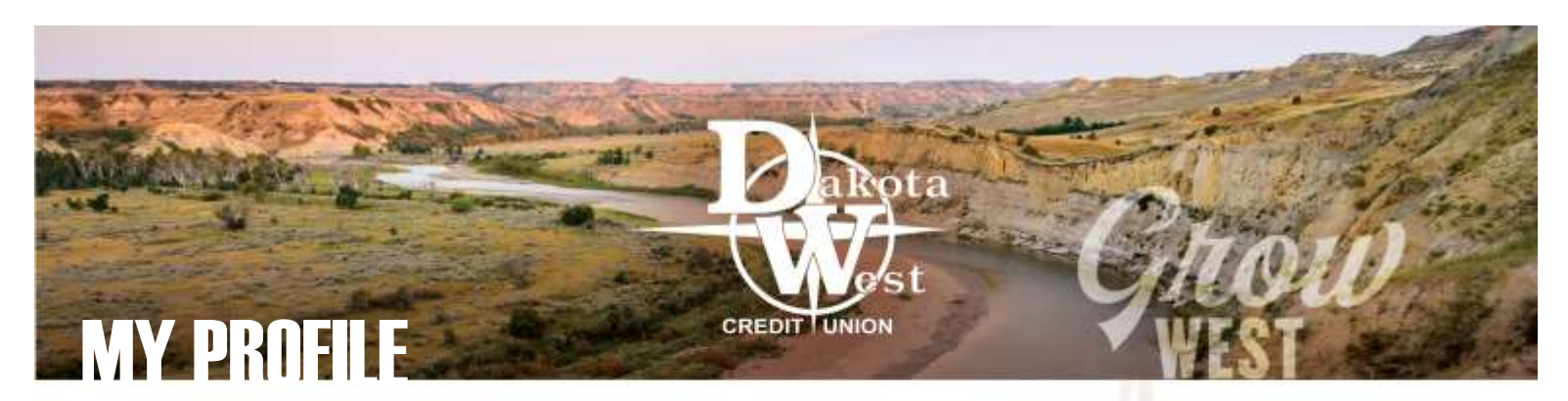

## CHANGE OF ADDRESS

Whether moving into a new home, changing to a larger post office box, creating a new email address, or getting a new mobile device, there are many different reasons why you may need to change or update your personal information with Dakota West. Because this information is used to provide you private information about your Dakota West accounts, making changes to your personal data must happen securely.

## OPTIONS TO UPDATE YOUR INFORMATIO

When you update your information at a branch, we may ask to see your identification as a method to confirm your identity. If you are unable to visit one of our branches, you will be asked to use DocuSign to authenticate the changes to your personal information. If you log into your [online account access or mobile](https://www.dakotawestcu.com/wp-content/uploads/My-Accounts-Online.pdf)  [app,](https://www.dakotawestcu.com/wp-content/uploads/My-Accounts-Online.pdf) you have already authenticated your identity in a secure manner, so this may be the quickest way to make changes to your personal information.

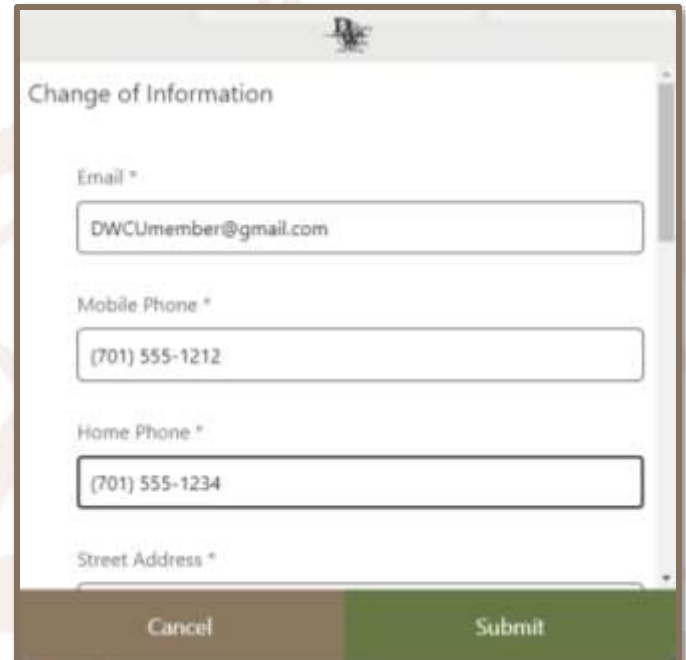

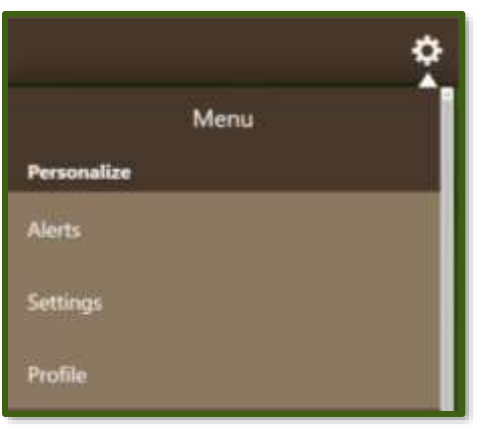

Click on the **Settings** icon either in your online account access or in the mobile app and select Profile from the menu options. The Change of Information window will require you to make updates to a number of fields, including both your street address and your mailing address to be certain mailings are sent to the correct location, even if it is different from your physical residence.

## FINALIZING ONLINE UPDATES

When you click Submit to make changes, you'll receive notification that your request has been received. Changes are not immediate as we do make a point to review all changes for your added security. If you are in need of an urgent change to your address, such as when you need to [send a wire](https://www.dakotawestcu.com/wp-content/uploads/Wiring-Instructions.pdf)  [transfer,](https://www.dakotawestcu.com/wp-content/uploads/Wiring-Instructions.pdf) please contact us at 800.411.7590 after completing this process online.

It's always best to keep your address, your phone number, and your email address up to date to avoid needing to make quick changes to your account when it's time to make an urgent transaction, but when it is necessary to update your information, using your online account access provides you with a safe and secure method to update your account with ease.

To learn more about all the services available to you to manage your access and your accounts, visit our Online Access [Resource Center](https://www.dakotawestcu.com/help/) through our website, or within the mobile app.

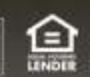